# embasa EMPRESA BAIANA DE ÁGUAS E SANEAMENTO S.A.

## **CARGO: ANALISTA DE SANEAMENTO**

**FORMAÇÃO: Design Gráfico / Desenho Industrial** 

## LEIA COM ATENÇÃO AS INSTRUÇÕES ABAIXO.

- Confira atentamente se os seus dados pessoais e se os dados identificadores de sua função ou formação transcritos acima coincidem com o que está registrado em sua folha de respostas. Confira também a sua função ou formação e o seu nome em cada página numerada deste caderno de provas. Em seguida, verifique se ele contém a quantidade de itens indicada em sua folha de respostas, correspondentes às provas objetivas. Caso o caderno esteja incompleto, tenha qualquer defeito, ou haja divergência quanto aos seus dados pessoais ou quanto aos dados identificadores de sua função ou formação, solicite ao fiscal de sala mais próximo que tome as providências cabíveis, pois não serão aceitas reclamações posteriores nesse sentido.
- 2 Na folha de respostas, escreva o seu nome e assine no local apropriado somente quando autorizado pelo chefe de sala, no momento da identificação, e também somente nesse momento, escreva, no espaço apropriado da folha de respostas, com a sua caligrafia usual, a seguinte frase:

#### **Necessitamos sempre de ambicionar alguma coisa que, alcançada, não nos torna sem ambição.**

- 3 Marque as suas respostas na folha de respostas, nos campos apropriados, conforme o exemplo de preenchimento apresentado nessa folha.
- A folha de respostas é o único documento que será utilizado para a correção eletrônica de suas provas objetivas. Não amasse, não 4 dobre nem rasure a sua folha de respostas. As marcações na folha de respostas só podem ser feitas com caneta esferográfica de tinta preta, fabricada em material transparente. Não será permitido o uso de lápis, lapiseira (grafite) e(ou) borracha.
- Em nenhuma hipótese, haverá substituição da folha de respostas por erro de preenchimento do candidato. 5
- Caso você deseje alterar a sua opção de unidade regional, marque, na sua folha de respostas, no campo OPÇÃO DE UNIDADE 6 REGIONAL, a sua nova escolha. Nesse campo, a ausência de marcação ou a marcação de mais de uma opção implicará a manutenção da escolha de unidade regional feita por ocasião da sua inscrição - registrada no cabeçalho da sua folha de respostas -, conforme estabelecido em edital.
- $\overline{7}$ Não se comunique com outros candidatos nem se levante sem autorização de fiscal de sala.
- 8 Na duração das provas, está incluído o tempo destinado à identificação que será feita no decorrer das provas e ao preenchimento da folha de respostas.
- Ao terminar as provas, chame o fiscal de sala mais próximo, devolva-lhe a sua folha de respostas e deixe o local de provas. 9
- 10 A desobediência a qualquer uma das determinações constantes em edital, no caderno de provas ou na folha de respostas poderá implicar a anulação das suas provas.

#### **OBSERVAÇÕES**

- Não serão objeto de conhecimento recursos em desacordo com o estabelecido em edital.
- Informações adicionais: telefone 0(XX) 61 3448-0100: Internet www.cespe.unb.br.
- É permitida a reprodução deste material apenas para fins didáticos, desde que citada a fonte

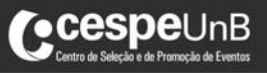

**CONCURSO PÚBLICO** 

- De acordo com o comando a que cada um dos itens a seguir se refira, marque na folha de respostas, para cada item: o campo designado com o código C, caso julgue o item CERTO; ou o campo designado com o código E, caso julgue o item ERRADO. Para as devidas marcações, use a folha de respostas, único documento válido para a correção das suas respostas.
- Nos itens que avaliam conhecimentos de informática, a menos que seja explicitamente informado o contrário, considere que todos os programas mencionados estão em configuração-padrão, em português e que não há restrições de proteção, de funcionamento e de uso em relação aos programas, arquivos, diretórios, recursos e equipamentos mencionados.

#### CONHECIMENTOS BÁSICOS

- <sup>1</sup> A Lua que se ergue no céu desde sexta-feira passada é um astro diferente daquele a que a humanidade se acostumou. Fazia tempo que se especulava sobre a existência de água em forma de gelo sob o
- <sup>4</sup> pedregoso solo lunar, principalmente por causa da presença de hidrogênio nas regiões dos polos, mas nunca se havia obtido uma prova concreta. A evidência surgiu com a análise das informações
- <sup>7</sup> colhidas pela sonda Lcross da agência espacial norte-americana. Os cientistas apresentam quatro hipóteses para explicar a presença de água na Lua. Ela pode ter chegado ao satélite a bordo de cometas,
- <sup>10</sup> astros formados por gelo e poeira. Outra hipótese leva em conta o fato, hoje amplamente aceito pela ciência, de que a Lua seja um pedaço da Terra que se desprendeu após um enorme impacto com outro astro.
- <sup>13</sup> Assim, a água lunar teria origem na Terra. Outra teoria diz que a água chegou ao satélite por meio dos ventos solares, tempestades de partículas constantemente liberadas pelo Sol. Entre essas partículas,
- <sup>16</sup> está o hidrogênio, que pode ter interagido com o oxigênio contido nas rochas lunares. Por fim, há a possibilidade de a água ter chegado à Lua por intermédio das nuvens moleculares que atravessam o sistema solar
- <sup>19</sup> em alta velocidade.

Veja, 18/11/2009, p. 123 (com adaptações).

Acerca dos aspectos linguísticos do texto acima e das ideias nele desenvolvidas, julgue os itens a seguir.

- 1 Depreende-se do texto que a explicação sobre a presença de hidrogênio em regiões polares da lua ainda carece de comprovação científica definitiva.
- 2 O texto critica os resultados da pesquisa científica.
- 3 Mantêm-se a correção e o sentido do texto caso a oração "é um astro diferente daquele a que a humanidade se acostumou" ( $\ell$ .1-2) seja reescrita do seguinte modo: é um astro diferente do que a humanidade estava acostumada.
- 4 O trecho "nunca se havia obtido uma prova concreta"  $(0.5-6)$ preservaria sua correção gramatical se fosse reescrito, flexionando-se o substantivo no plural, do modo seguinte: nunca se haviam obtido provas concretas.
- 5 A substituição de "apresentam"  $(l.8)$  por têm apresentado mantém a correção gramatical do texto.
- 6 A substituição de "na Lua" ( $\ell$ .9) por Lunar mantém a correção gramatical do período.
- 7 O trecho "Outra hipótese leva em conta o fato, hoje amplamente aceito pela ciência, de que a Lua seja um pedaço da Terra que se desprendeu após um enorme impacto com outro astro" ( $\ell$ .10-12) pode ser substituído, sem alterar o sentido do texto, pelo seguinte: Outra hipótese atém-se ao fato, amplamente aceito pela ciência atual, de a Lua ser um pedaço da Terra que desprendeu quando de uma enorme colisão com outro astro.
- 8 As expressões "por meio"  $(l.14)$  e "por intermédio"  $(l.18)$  podem, sem prejuízo do sentido e da correção gramatical do texto, ser substituídas pela expressão "a bordo" (R.9), ressalvado o efeito de repetição vocabular.
- 9 O emprego da vírgula logo após "solares"  $(l.14)$  justifica-se para marcar o início do aposto subsequente.
- 10 O desenvolvimento das ideias do texto permite concluir que a palavra "possibilidade"  $(l.17)$  remete à quarta hipótese acerca da presença de água na Lua.
- Com seus 5 milhões de quilômetros quadrados, a Amazônia representa 3,6% da superfície seca do planeta, área equivalente a nove vezes o território da
- <sup>4</sup> França. O rio Amazonas, o maior do mundo em extensão e volume, despeja no mar, em um único dia, a mesma quantidade de água que o Tâmisa, que atravessa
- <sup>7</sup> Londres, leva um ano para lançar. O vapor de água que a Amazônia produz por meio de evaporação responde por 60% das chuvas que caem nas regiões Norte,
- Centro-Oeste, Sudeste e Sul do Brasil. Mesmo agora, com o reconhecimento de sua grandeza, a floresta amazônica permanece um domínio da natureza em que
- <sup>13</sup> o homem não é bem-vindo. No entanto, vivem lá 25 milhões de brasileiros, pessoas que enfrentaram o desafio do ambiente hostil e fincaram raízes na porção <sup>16</sup> norte do Brasil.

Veja, 9/2009, "Edição Especial", p. 22 (com adaptações).

Julgue os próximos itens com relação às ideias desenvolvidas no texto acima e à sua organização linguística.

- 11 A ideia central do texto acima, apresentada no primeiro período, é explicitada nos demais, como argumentação secundária.
- 12 Com a supressão de certos termos de natureza acessória, o período "O rio Amazonas, o maior do mundo em extensão e volume, despeja no mar, em um único dia, a mesma quantidade de água que o Tâmisa, que atravessa Londres, leva um ano para lançar"  $(l.4-7)$ pode ser reescrito, sem prejuízo da correção gramatical, na forma a seguir: O rio Amazonas despeja no mar a mesma quantidade de água em que o Tâmisa leva um ano.
- 13 Ao se deslocar o termo "em um único dia"  $(l.5)$ , sem vírgulas, para logo após o termo "o maior do mundo em extensão e volume" ( $\ell$ .4-5), preservam-se a correção gramatical e o sentido do texto.
- 14 O período "vivem lá 25 milhões de brasileiros, pessoas que enfrentaram o desafio do ambiente hostil e fincaram raízes na porção norte do Brasil"  $(0.13-16)$ mantém-se correto gramaticalmente se reescrito do modo a seguir: vivem lá 25 milhões de brasileiros, que enfrentaram o desafio do ambiente hostil e fincaram raízes, na porção norte do Brasil.
- 15 Tal como referido no texto, a iniciativa de "25 milhões de brasileiros"  $(l.14)$  que "fincaram raízes na porção norte do Brasil"  $(0.15-16)$  ratifica o fato de estar em curso um reconhecimento político e social da magnitude da floresta amazônica.

Uma empresa promotora de eventos cinematográficos confeccionou fôlderes ilustrados cada um com uma tabela de seis linhas e seis colunas contendo anagramas da palavra CINEMA, como a mostrada na figura abaixo.

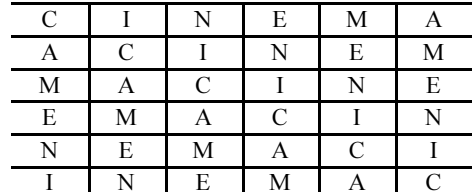

A respeito desses fôlderes, julgue os itens a seguir.

- 16 Considere que cada 6 anagramas distintos da palavra CINEMA, usados para formar as linhas das tabelas incluídas nos fôlderes, deem origem a um tipo de fôlder. Nesse caso, se todos os anagramas da palavra CINEMA forem usados e se cada anagrama for usado apenas uma vez, será possível confeccionar menos de 150 tipos diferentes de fôlderes.
- 17 A quantidade de tabelas diferentes que é possível construir, como a ilustrada acima, de modo que não haja ocorrência da mesma letra em uma linha ou coluna, é superior a 24 milhões.

Julgue os itens seguintes com relação a contagem.

- 18 Suponha que uma empresa, ao promover um concurso para a escolha de seu novo logotipo, tenha recebido 52 propostas diferentes. Nesse caso, se 5 dessas propostas serão escolhidas como finalistas, a quantidade de possibilidades diferentes para tal escolha será inferior a 2 milhões.
- 19 Considere que a secretaria de saneamento de um estado tenha destinado recursos para melhorar a qualidade da água de 20 municípios: 11 deles com menos de 10 mil habitantes e os outros 9, com mais de 10 mil habitantes. Para o início das obras, a secretaria escolherá 4 dos municípios com menos de 10 mil habitantes e 2 dos municípios com mais de 10 mil habitantes. Nesse caso, a quantidade de possibilidades diferentes de escolha da secretaria será inferior a 10 mil.
- 20 Considere que uma empresa seja composta de 9 setores (departamentos e divisões) e que esses setores devam ser divididos em grupos ordenados de 3 elementos cada para a escolha das novas instalações; a ordem dos setores no grupo determina a prioridade na escolha das instalações. Desse modo, será possível formar mais de 400 grupos diferentes.

RASCUNHO

A lógica proposicional trata de argumentações elaboradas por meio de proposições, isto é, de declarações que podem ser julgadas como verdadeiras (V) ou falsas (F), mas nunca como V e F simultaneamente. As proposições normalmente são simbolizadas por letras maiúsculas do alfabeto e alguns símbolos lógicos são usados para compor novas proposições. Uma conjunção, proposição simbolizada por AvB, é lida como "A e B" e julgada como V somente quando A e B forem V, e F, nos demais casos. Uma implicação, proposição simbolizada por  $A \rightarrow B$ , é lida como "se A, então B", e julgada como F somente quando A for V e B for F, e V nos demais casos.

A lógica de primeira ordem também trata de argumentações elaboradas por meio de proposições da lógica proposicional, mas admite proposições que expressem quantificações do tipo "todo", "algum", "nenhum" etc.

A partir dessas notações e definições, julgue os itens que se seguem.

- 21 Considerando que as proposições A, B,  $B \rightarrow C$  e  $[A \triangle B] \rightarrow [C \rightarrow D]$  sejam V, então a proposição D será, obrigatoriamente, V.
- 22 Caso a proposição "Se a EMBASA promover ações de educação ambiental, então a população colaborará para a redução da poluição das águas" seja V, a proposição "Se a EMBASA não promover ações de educação ambiental, então a população não colaborará para a redução da poluição das águas" também será V.
- 23 Considerando que as proposições "As pessoas que, no banho, fecham a torneira ao se ensaboar são ambientalmente educadas" e "Existem crianças ambientalmente educadas" sejam V, então a proposição "Existem crianças que, no banho, fecham a torneira ao se ensaboar" também será V.

Em relação aos sistemas operacionais Windows e Linux, julgue os itens a seguir.

- 24 No Windows, o conceito de arquivo é representado por meio de um atalho exibido na área de trabalho.
- 25 No sistema operacional Windows, o ícone Meu computador permite exibir o conteúdo de uma unidade de armazenamento em uma única janela.
- 26 O Windows Explorer permite a visualização do conteúdo de uma pasta por meio de quatro modos de exibição: ícones grandes, ícones pequenos, listas e detalhes.

Julgue os próximos itens, referentes aos aplicativos Microsoft Office e BrOffice.org.

- 27 No aplicativo Writer do pacote BrOffice.org, a partir do *menu* Arquivo, é possível acessar a opção Recarregar, que substitui o documento atual pela última versão salva.
- 28 No aplicativo Excel do pacote Microsoft Office, ao ser inserida na célula D20, a sequência (A1 + B1) \* C1, é permitido atribuir a essa célula o resultado da soma dos conteúdos das células A1 e B1, multiplicado pelo conteúdo da célula C1.

Acerca de conceitos de Internet e intranet, julgue os itens seguintes.

- 29 Para especificar como o servidor deve enviar informações de páginas web para o cliente, a Internet utiliza o protocolo de comunicação HTTP (hypertext transfer protocol), enquanto a intranet utiliza o HTTPS (hypertext transfer protocol secure).
- 30 O Internet Explorer permite que os endereços dos sítios visitados nos últimos dias, a partir de um mesmo computador, possam ser automaticamente armazenados e buscados em uma lista Favoritos.

Acerca dos princípios fundamentais dos serviços públicos de saneamento básico, julgue o item abaixo.

31 Considere a seguinte situação hipotética.

O prefeito de um município baiano, verificando que grande parte da população desse município não tinha acesso a água potável, procurou a Fundação Nacional de Saúde para celebrar um convênio para a construção de uma estação de tratamento de água. Celebrado o ajuste, a estação foi construída. Dias após a festa de inauguração da obra, os moradores do município perceberam que não estavam se beneficiando da nova estação de tratamento, pois, na localidade, não havia rede subterrânea e ligações prediais para levar a água tratada às casas e edificações da cidade.

Nessa situação, houve violação ao princípio fundamental da integralidade na prestação dos serviços públicos de saneamento básico.

A respeito da outorga de direitos de uso de recursos hídricos, julgue os itens seguintes.

- 32 Independe de outorga pelo poder público o uso de recursos hídricos para a satisfação das necessidades de pequenos núcleos populacionais, distribuídos no meio rural ou urbano.
- 33 A utilização de recursos hídricos da União na prestação de serviços de esgotamento sanitário por empresa pública criada por determinado estado para esse fim não estará sujeita a outorga de direito de uso.

Julgue o item abaixo, relativo aos aspectos técnicos na prestação dos serviços públicos de saneamento básico.

34 A legislação aplicável permite que a instalação hidráulica predial ligada à rede pública de abastecimento de água seja alimentada também por outras fontes.

O princípio do poluidor-pagador tem origem em recomendação editada em 1972, pela Organização para a Cooperação e o Desenvolvimento Econômico, sobre os princípios diretores relativos aos aspectos econômicos das políticas ambientais. Mais tarde, começou-se a falar também no princípio do usuário-pagador. Ao tempo em que o primeiro princípio determina que os custos relativos a prevenção e combate à poluição, e à reparação dos danos ambientais devem ser suportados por aquele que polui, o segundo traduz a ideia de que a apropriação de um bem coletivo (água, por exemplo) por uma pessoa ou comunidade dá à coletividade o direito a uma contraprestação financeira. Acerca desse tema, especialmente quanto à forma de cobrança pelo uso da água no Brasil, julgue os itens subsequentes.

- 35 Na fixação dos valores a serem cobrados pelo uso dos recursos hídricos, devem ser observados, nos lançamentos de esgotos e demais resíduos líquidos ou gasosos, o volume lançado e seu regime de variação e as características físico-químicas, biológicas e de toxicidade do afluente.
- 36 Os valores arrecadados com a cobrança pelo uso de recursos hídricos serão aplicados prioritariamente na bacia hidrográfica em que foram gerados e serão utilizados também no pagamento de despesas de implantação e custeio administrativo dos órgãos e entidades integrantes do Sistema Nacional de Meio Ambiente (SISNAMA).

Com relação ao Sistema Estadual de Saneamento Básico do Estado da Bahia, julgue o item seguinte.

37 O Sistema Estadual de Saneamento Básico do Estado da Bahia é constituído pela Secretaria de Desenvolvimento Urbano (órgão superior), pelo Conselho Estadual das Cidades (órgão coordenador) e pelos órgãos ou entidades do Poder Executivo estadual responsáveis pela execução das ações relativas à Política Estadual de Saneamento Básico (órgãos executores).

Acerca dos convênios de cooperação, julgue o item a seguir.

38 Os municípios baianos podem celebrar convênios de cooperação com o estado da Bahia, visando à gestão associada de serviços públicos de saneamento básico. Esse convênio poderá autorizar que, para a prestação de serviços públicos de abastecimento de água e de esgotamento sanitário, o município celebre contrato de programa diretamente com a EMBASA sem licitação.

#### Moradores estão ligando seus imóveis à rede de esgotos

O serviço de esgotamento sanitário de Rio de Contas – BA entrou em operação em agosto de 2009. Ainda em fase de testes, o sistema está coletando e tratando os esgotos de 150 imóveis que já estão ligados à rede implantada pela EMBASA. Os 780 imóveis que ainda não têm ligação de esgoto estão recebendo visita de assistentes e agentes sociais para que seus moradores preencham e assinem declaração autorizando a empresa a fazer a ligação ou se comprometendo a ligar seu imóvel por conta própria à rede.

Internet: <www.embasa.ba.gov.br>.

Com base na situação tratada na notícia acima, julgue o item seguinte.

39 Caso os moradores não promovam a ligação dos respectivos imóveis à rede coletora no prazo assinalado pelos agentes, poderão sofrer penalidades. A interrupção do suprimento de água é uma das penalidades às quais estão sujeitos os moradores e é efetuada, quando necessário, pela EMBASA em articulação com o Centro de Recursos Ambientais.

Quanto aos encargos da concessionária de serviço público, julgue o seguinte item.

40 O edital e o contrato de concessão de serviço público podem prever como obrigações da concessionária a promoção de desapropriações e a constituição de servidões autorizadas pelo poder concedente. Nesse caso, cabe à concessionária o pagamento da indenização ao proprietário do bem afetado pela intervenção.

Julgue os itens seguintes, a respeito dos princípios básicos e das definições acerca da licitação pública.

- 41 Sendo realizada uma licitação para a compra de veículos movidos a biocombustível, a administração não pode receber, ao término do certame, um veículo movido a dísel, uma vez que, se o fizer, estará violando o princípio da indistinção.
- 42 Considere a seguinte situação hipotética.

O responsável pelas contratações em certa secretaria de governo da Bahia editou uma norma interna determinando que, nos editais de licitação ou em seus anexos, não deveriam ser incluídos os orçamentos estimados nem as planilhas de quantitativos e preços unitários, uma vez que tais informações poderiam direcionar o resultado da licitação.

Nessa situação, agiu corretamente a autoridade, ao editar a referida norma.

43 Na execução indireta de obras ou serviços pelo poder público, ocorre o regime de empreitada por preço unitário, quando se contrata a execução da obra ou do serviço por preço certo de unidades determinadas.

No que concerne às modalidades de licitação, nos termos da Lei Estadual n.º 9.433/2005 e suas alterações, julgue os itens de 44 a 46.

- 44 É vedada a utilização da modalidade tomada de preços para parcelas de uma mesma obra ou serviço sempre que o somatório de seus valores caracterizar a hipótese de concorrência. Não se aplica essa regra, contudo, quando se tratar de parcelas de natureza específica, que possam ser executadas por pessoas ou empresas de especialidade diversa daquela do executor da obra ou serviço.
- 45 Os valores definidos como limites para a aplicação das modalidades convite, tomada de preço e concorrência, no estado da Bahia, são maiores do que os valores fixados pela União, na sua área de competência, para situações idênticas.

46 Considere a seguinte situação hipotética.

Devido ao reduzido número de escolas públicas existentes em determinado município baiano, o prefeito desse ente federado resolveu autorizar a construção de uma escola com três salas de aula. Ao avaliar o custo da obra, verificou a autoridade que não poderia contratar tal serviço por meio de dispensa de licitação. Sabendo que faltava pouco tempo para o início do ano letivo e que a modalidade pregão segue um procedimento simplificado, decidiu o prefeito instaurar um processo administrativo visando à contratação de uma empresa de engenharia por meio dessa modalidade.

Nessa situação, agiu corretamente o prefeito ao adotar tal modalidade.

Em determinado município baiano, choveu além do esperado para o mês de outubro de 2009, o que provocou deslizamentos, enchentes, destruição de pontes, de casas e de parte do comércio local. Em razão dos grandes estragos causados pelas chuvas, o prefeito da cidade promoveu a abertura de diversos procedimentos administrativos, tendo em vista a contratação, mediante dispensa de licitação, de empresas de engenharia para a execução das obras necessárias ao atendimento da situação emergencial.

Considerando a situação hipotética acima apresentada, julgue os itens que se seguem com fundamento na Lei Estadual n.º 9.433/2005 e suas alterações.

- 47 Não será válida a referida contratação por meio de dispensa de licitação em caso de situação emergencial que tiver por objetivo evitar o desabamento do cinema da cidade, porquanto essa hipótese de dispensa de licitação se destina a evitar prejuízos em equipamentos públicos.
- 48 As contratações feitas por meio de dispensa de licitação para atendimento de situação emergencial serão válidas para as obras que possam ser concluídas no prazo máximo de 180 dias consecutivos e ininterruptos, contados da ocorrência da emergência ou calamidade.

Julgue o item abaixo, acerca dos contratos administrativos.

49 A administração pode modificar unilateralmente os contratos administrativos para adequá-los às finalidades de interesse público, desde que mantido o equilíbrio econômico-financeiro original dos contratos. No entanto, não pode rescindi-los unilateralmente em razão de superveniente declaração de inidoneidade do contratado para licitar e contratar com a administração.

No que se refere a convênio, julgue o item a seguir.

50 É vedada a previsão de pagamento de taxa de administração ou de qualquer outra forma de remuneração ao convenente no instrumento de celebração do convênio.

### CONHECIMENTOS ESPECÍFICOS

Com relação aos conceitos de design, julgue os itens a seguir.

- 51 Na história do ensino do design no Brasil, particularmente do design gráfico, o primeiro curso superior de desenho industrial começou a funcionar no Brasil em 1963.
- 52 As artes visuais, a comunicação e a percepção visual são componentes fundamentais no processo do design gráfico.
- 53 A história do design gráfico começa, de fato, no período da renascença.
- 54 A dinâmica do processo do design se dá pela interação forma/função, em que a beleza é primordial.

Julgue os itens subsequentes, relativos a tipografia.

55 No diagrama abaixo, a altura designada pela flecha corresponde ao corpo da fonte tipográfica.

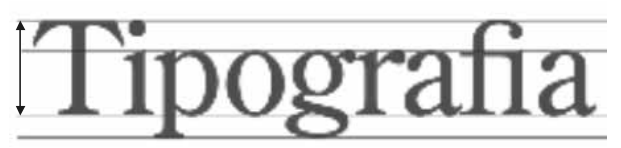

- 56 O texto manuscrito teve importante participação na configuração da forma tipográfica, sendo responsável pela definição do padrão combinatório de traços finos e grossos na construção das letras do alfabeto.
- 57 Em tipografia o termo caixa alta é o mesmo que versalete.
- 58 Nas medidas tipográficas, uma paica corresponde a 12 pontos.
- 59 Segundo a classificação tipográfica, o exemplo abaixo corresponde ao grupo das fontes denominadas egípcias.

## orem Ipsum.

60 A figura abaixo é exemplo do estilo da escrita manual denominado rústica.

### **CTABICRUNTIOTA INCASTRAMAOIA**

Em relação à produção gráfica, julgue os itens seguintes.

- 61 Na teoria das cores, a síntese substrativa é constituída das cores azul, verde e vermelho.
- 62 A ilustração abaixo, mostra uma reprodução a meio-tom.

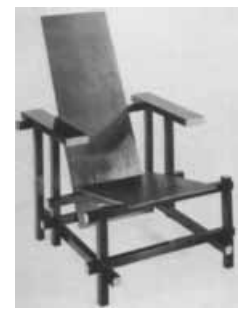

- 63 Os valores dos ângulos das retículas na reprodução gráfica a quatro cores são amarelo (90º), ciano (105º), magenta (75º) e ciano (33º).
- 64 Em produção gráfica, chama-se montagem o arranjo das páginas no fotolito para que fiquem na ordem correta de impressão.

Julgue os itens a seguir, referentes a técnicas de impressão.

- 65 No processo de impressão flexográfico, utiliza-se uma matriz em relevo.
- 66 Considerando a diversidade de aplicativos, plataformas, sistemas operacionais, espaços de cor e tecnologias de fontes digitais, é correto afirmar que arquivos gerados no padrão PDF/X são adequados para a impressão gráfica.
- 67 No procedimento de impressão denominado tira e retira, a chapa gravada contém a imagem da frente e do verso conjuntamente.

Com referência aos suportes de impressão, julgue os itens que se seguem.

- 68 A medida da folha inteira de papel no formato BB é 66 cm × 96 cm.
- 69 A impressão de quadricromia por seleção de cores é utilizada para reproduzir originais de tom contínuo quadricromáticos.
- 70 O método de grampeação a cavalo de impressos com diversas páginas resulta na encadernação chamada lombada canoa.
- 71 A figura abaixo apresenta um esquema de acabamento em papel denominado dobra paralela.

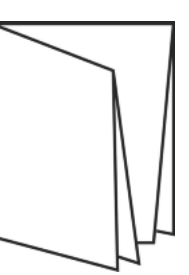

Com relação ao projeto gráfico, julgue os itens subsequentes.

- 72 A composição do texto de modo justificado é mais legível que no modo alinhado à esquerda.
- 73 A mancha gráfica da arte-final de um impresso corresponde à área de impressão da página.
- 74 No projeto gráfico de um livro ou relatório deve-se usar algarismos titulares para acompanhar um texto longo.
- 75 A leiturabilidade de um texto em um projeto gráfico está diretamente relacionada à qualidade da composição tipográfica.

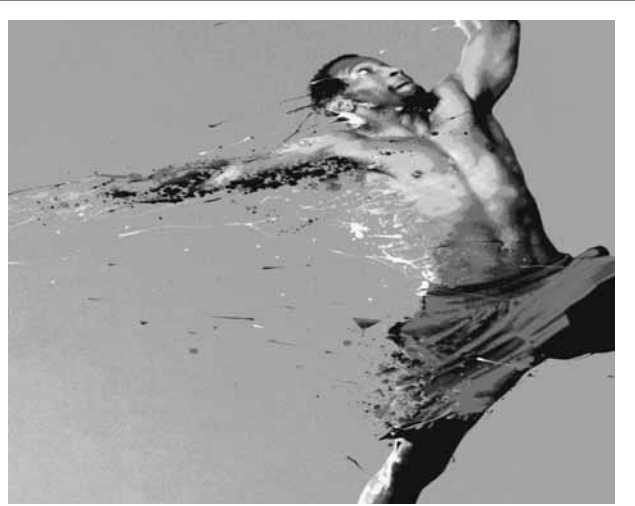

Computer Arts Brasil, ano 2, n.º 20, abril/2009.

A figura acima mostra uma fotografia sobre a qual foram aplicados vários efeitos digitais, a fim de transmitir a sensação de movimento. Antes do advento da computação gráfica, tal efeito poderia ser conseguido utilizando-se lentes acopladas em uma máquina fotográfica, manipulando a velocidade com a qual a imagem era gravada no filme, controlando a abertura do diafragma, retocando detalhes com a ajuda de pincéis e aerógrafos. Acerca da evolução dos processos de representação, julgue os itens que se seguem.

- 76 A sensação de movimento mostrada na figura pode ser obtida mediante o uso de software como Photoshop, Fireworks e Indesign.
- 77 O efeito de pinceladas e borrões pode ser obtido com as brushes disponíveis no Photoshop.
- 78 Embora a imagem acima seja reconhecidamente uma fotografia retocada, é possível construir algo muito semelhante utilizando recursos como twining shape ou interpolação de forma do Flash.
- 79 Para limpar as cores, diminuindo a saturação em uma fotografia, deve ser utilizado Photoshop, com a ferramenta Sponge e a opção Desaturate habilitada. Caso se deseje transformar a imagem para tons de cinza, um dos caminhos seria o menu Image, seguido das opções Ajustment e Desaturation.

A respeito dos software, suas extensões e seus formatos, julgue os itens a seguir.

- 80 Indesign, Illustrator e Flash, fabricados pela Adobe, abrem arquivos com a extensões .tiff, .gif e .jpg.
- 81 Uma imagem salva em formato .tiff, 300 DPIs, ocupa mais espaço em um disco rígido do que outra salva em .gif, 300 DPIs.
- 82 Uma imagem que tenha sido gravada com a extensão .png não carrega informações como transparência, nuanças de cores e suavização de pixels.
- 83 O Illustrator salva seus arquivos com a extensão .ai e o CorelDRAW tem como padrão de seus arquivos a extensão .dwg.
- 84 É possível transferir um desenho feito no Illustrator para a área de trabalho do Flash apenas clicando, arrastando e soltando o desenho.

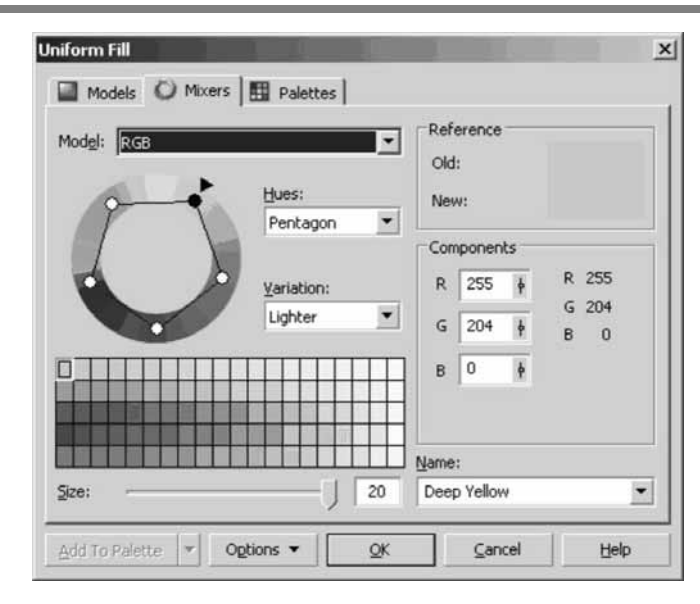

A figura acima mostra janela do CorelDRAW apresentada ao usuário quando se deseja ajustar tonalidades, escolher sistema de cores, verificar possíveis combinações a serem aplicadas em um trabalho. Alguns designers descrevem que utilizar corretamente as cores é um dos pontos mais difíceis: além das dificuldades subjetivas, lidar com as cores, algumas vezes, esbarra em dificuldades técnicas. Com base nessas informações e na figura acima, julgue os próximos itens.

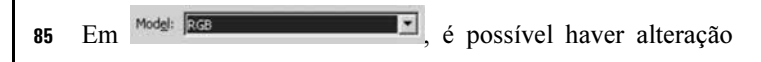

para HSL, CMYK, entre outros.

- 86 A sigla RGB significa *red, green and black* e designa as cores utilizadas no sistema subtrativo de luz.
- 87 O modo de cor RGB não é indicado para impressão, apesar de representar um espectro de cores maior do que o sistema CMYK.
- 88 Em  $\overline{em}$  Components, os números diante de cada letra (R, G e B) podem variar de 0 a 255, e, quanto maior for o número, mais clara será a cor.

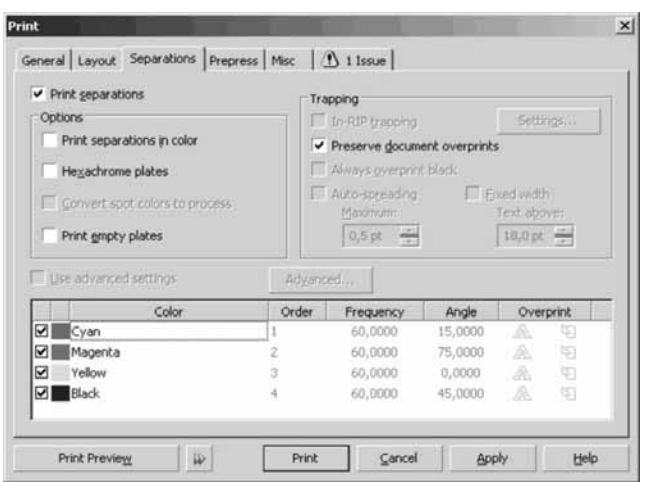

A figura acima representa janela do CorelDRAW habilitada quando escolhe a opção Print do menu file. A respeito da opção Print e dos seus possíveis desdobramentos na finalização de um processo gráfico, julgue os itens seguintes.

- 89 permite configurar características de separação de cores utilizadas para confeccionar filmes e matrizes para processos de impressão como o offset.
- 90 Em relação a Color (CMYK), na parte inferior da caixa, é possível notar que a característica Frequency define a quantidade de pontos por polegada de tela ou DPI e Angle define o ângulo com o qual cada retícula será impressa.
- 91 A opção Trapping desabilitada na janela mostrada, define uma fina borda de sobreposição de uma cor sobre a outra.
- 92 A onção overprints tem a mesma função que o trapping.
- 93 Os valores alinhados abaixo de **Angle**, se alterados à revelia, causam efeito indesejado na impressão, conhecido como moiré.

A etapa de fechamento de arquivo é o processo de transformar os dados gerados em programas de editoração, como Indesign, PageMaker, CorelDRAW e Illustrator, em um arquivo que não pode mais ser editado. Acerca desse assunto, julgue os itens a seguir.

- 94 A opção print to file, existente nas caixas de diálogo de impressão de programas como Indesign e Page Maker, permite gerar um arquivo post script.
- 95 Extensões como .eps, .ps, .prn, .pdf e .ftp indicam arquivos fechados.
- 96 Um arquivo fechado mantém todas as características de uma arte feita por um designer, evitando que ocorram alterações na arte na etapa de transformação da informação digital em fotolito.

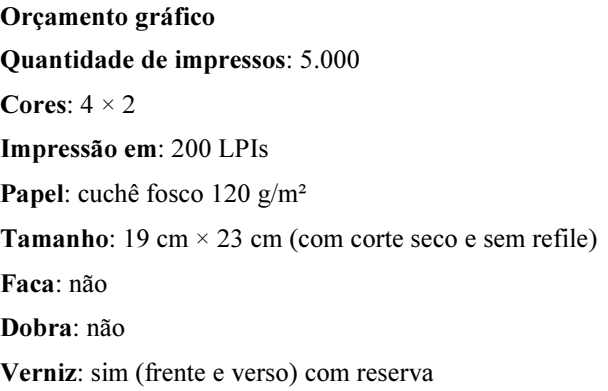

Considerando as informações do orçamento acima, julgue os itens que se seguem.

- 97 Apesar de fornecer o tamanho de cada impresso, esse orçamento não apresenta o formato de papel, dado importante para calcular a perda de papel e, portanto, o custo de todo o processo de impressão.
- 98 As LPIs definem a quantidade de retícula por polegada de papel impresso e, em consequência disso, definem também o tamanho da retícula. Sendo assim, um impresso com  $LPI = 120$ tem retículas menores do que um com LPI = 200.
- 99 Se a gráfica onde o trabalho proposto for impresso tiver apenas impressoras offset duas cores, o papel deverá entrar na máquina duas vezes para finalizar cada face da impressão.
- 100 O papel cuchê 120 g/m² tem a mesma espessura que a do papel Paraná 120 g/m².
- 101 A expressão verniz com reserva indica que o acabamento será dado em verniz sobre detalhes ou sobre uma parte do impresso.
- 102 Se esse trabalho fosse realizado em uma gráfica que utiliza o formato BB, o tamanho do impresso de 19 cm × 23 cm seria recomendado, pois aproveita toda a folha sem nenhum desperdício.

Com relação às mídias para armazenamento e transporte de dados digitais, como *pen drives, cards, cds e dvds*, julgue os itens subsequentes.

- 103 Uma mídia DVD-R ou CD-R pode ser gravada diversas vezes, considerando o local de gravação e a capacidade do disco.
- 104 Um disco DVD pode armazenar até aproximadamente 4,7 GB.
- 105 As informações 1X, 2X, 3X etc. contidas nos software de gravação de CDs e DVDs dizem respeito à quantidade de vezes que a mídia pode ser apagada e regravada.

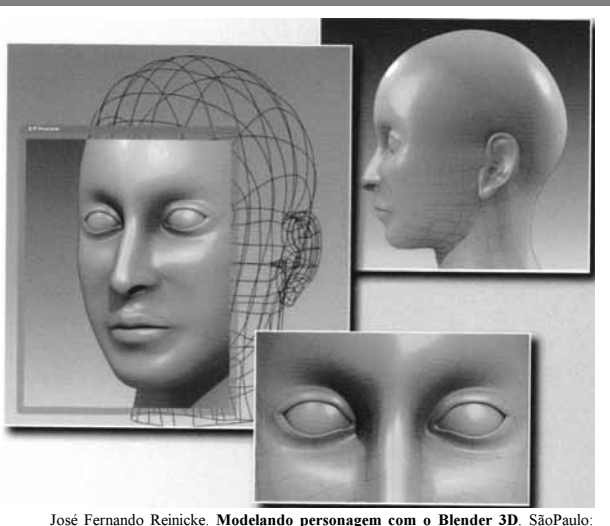

Novatec, 2008. Capa (autoria da imagem: Camila Araújo e Rodolpho Lopes).

A imagem acima foi modelada no Blender, um software de modelagem e animação utilizado em trabalhos digitais. A respeito de software de modelação e animação, julgue os itens seguintes.

- 106 Os software Blender e 3Ds Max realizam algumas tarefas semelhantes, porém o Blender é um software proprietário, e o 3Ds Max é um software livre.
- 107 Modelagens em 3D oferecem alto realismo e permitem a confecção de modelos muito próximos da realidade, porém tanto 3Ds Max quanto Blender são software desenvolvidos com o objetivo de gerar imagens para o vídeo e demandam tratamento especial para que o resultado seja impresso com qualidade.
- 108 O Blender, em sua configuração default, permite utilizar o atalho de teclado  $\overline{\text{S}^{\text{hift}}}$  +  $\boxed{Z}$  para alternar a visualização dos objetos entre os modos wireframe e shared.
- 109 Para modelar objetos realistas no Blender, é possível utilizar uma imagem de referência (blueprint), tendo habilitado a opção Foreground image no menu File.

Considerando o trabalho de elaboração de telas para sítios da Internet, julgue os itens que se seguem.

- 110 A característica de acessibilidade diz respeito à capacidade de o sítio ser lido, visto e utilizado por diferentes tipos de pessoas, considerando também deficiências como as visuais e as auditivas.
- 111 Quanto maior a quantidade de cliques para se chegar a uma informação em um sítio, melhor é a distribuição do conteúdo, o que influencia a própria diagramação da página.
- 112 O protocolo W3C define características que devem ser seguidas para se construir um sítio acessível.

Quanto à convergência de meios, considerando impresso e Web, julgue os itens a seguir.

- 113 O Indesign cria um arquivo .html que permite exibir o arquivo .swf. Além disso, para que o .swf seja exibido, em alguns navegadores, é necessário um aplicativo ou um plug in disponível na Internet.
- 114 A sigla SWF significa shockwave flash. Um arquivo com a extensão swf pode ser aberto e editado tanto nos software gráficos, como nos software destinados à interatividade, como o próprio Indesign.
- 115 É possível transformar revistas, livros e jornais elaborados no Indesign em arquivos .pdf que podem ser lidos na Internet e em aparelhos portáteis para leitura de livros digitais.
- 116 Para simular a transição entre uma página e outra, nos livros eletrônicos, no Indesign, deve-se seguir o caminho Layout > pages > Duplicate Spread.

Acerca da transformação de uma fonte em curva no trabalho de um designer, julgue os itens subsequentes.

- 117 Uma fonte transformada em curva permite fazer interferências em seu desenho e ampliar seu tamanho, pois, basicamente, ela se transforma em um vetor.
- 118 Quando se abre um arquivo no qual foi utilizada uma fonte específica instalada em um computador pessoal, mesmo convertendo essa fonte em curva, é possível que ela seja modificada em outro computador.
- 119 Um recurso utilizado para manter a fidelidade tipográfica é criar uma biblioteca das fontes utilizadas no trabalho e gravá-la junto com os arquivos nos quais foram empregadas. Dessa forma, mesmo que um computador remoto não contenha a fonte, ela estará disponível para instalação, evitando a descaracterização do trabalho.
- 120 No CorelDRAW, uma fonte é transformada em curvas utilizando-se o *menu* Arrange > convert to curve. Após aplicar essa sequência de comandos, a fonte é editada como se fosse um vetor.